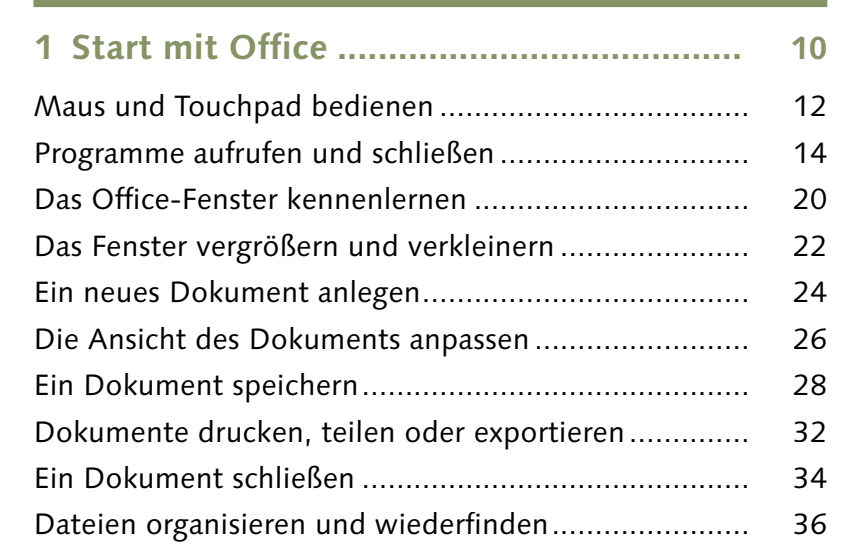

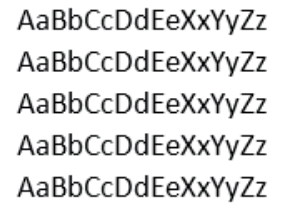

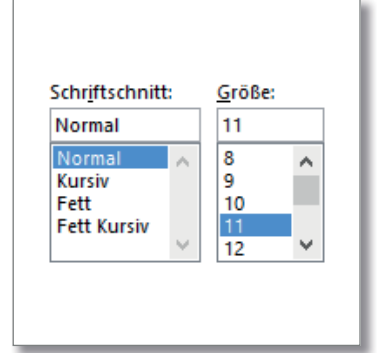

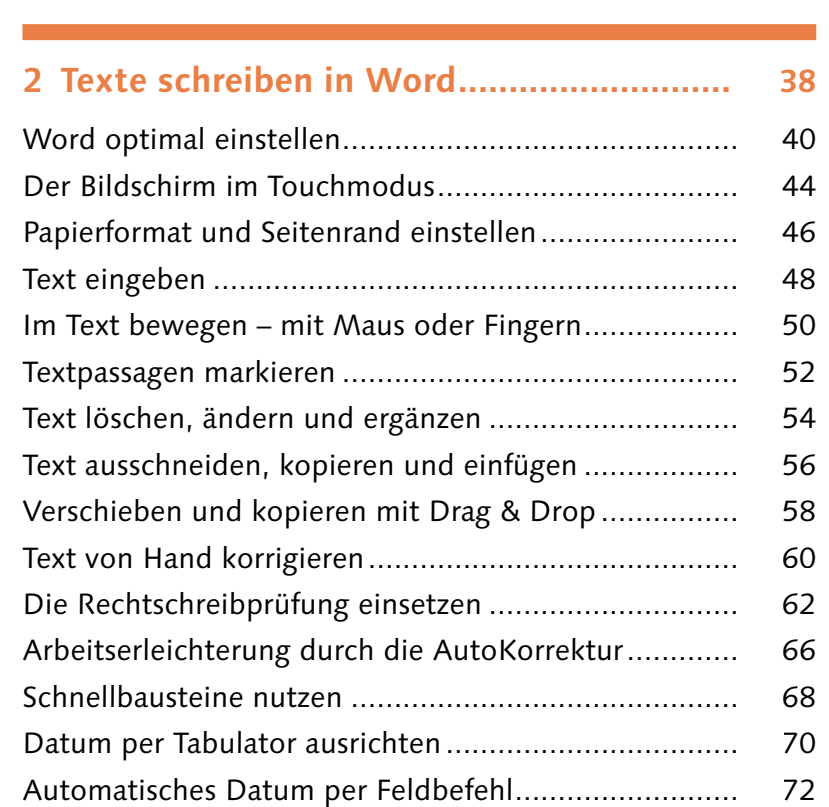

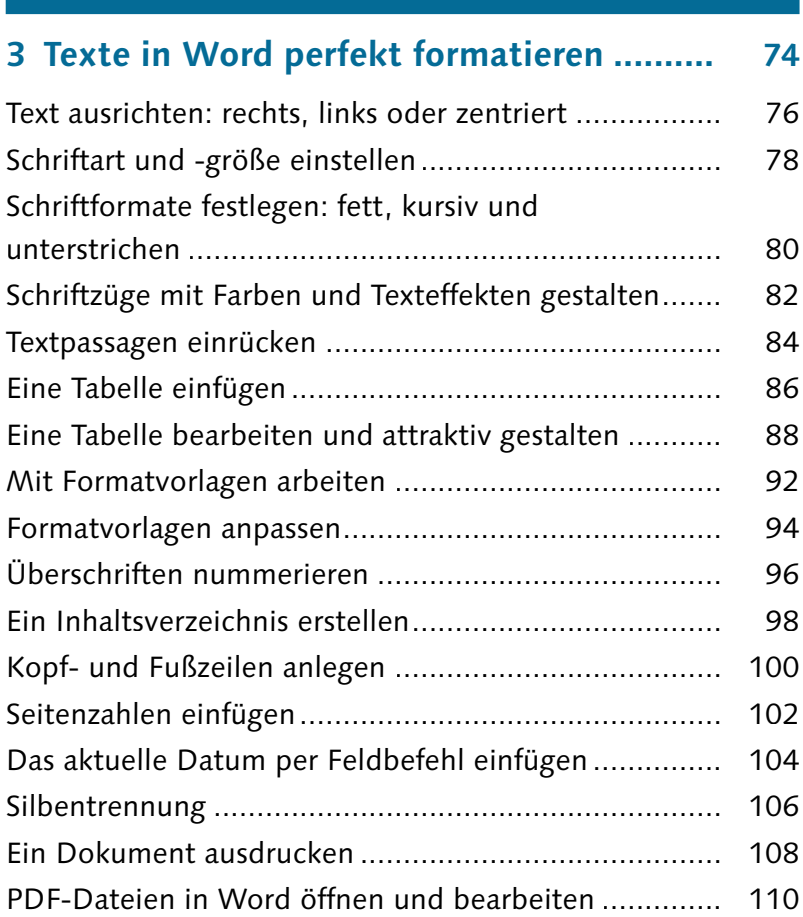

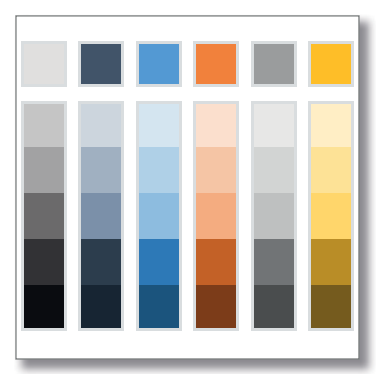

**Inhalt**

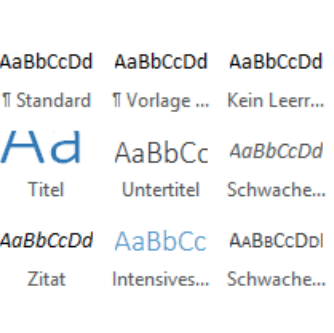

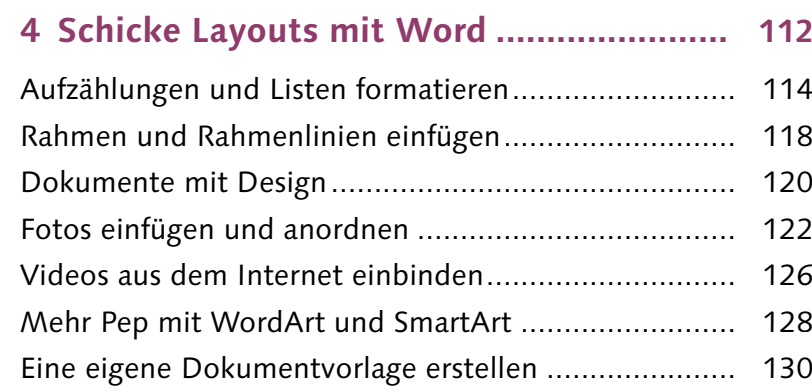

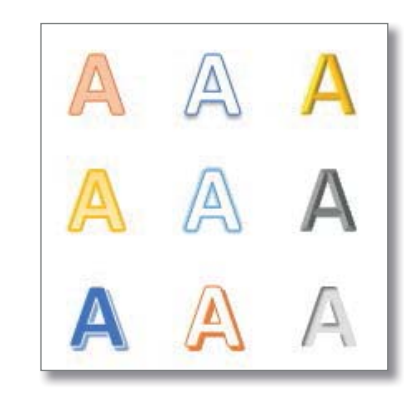

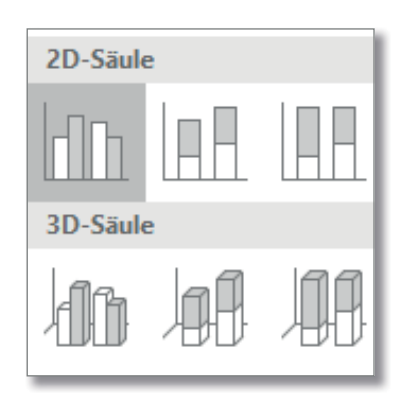

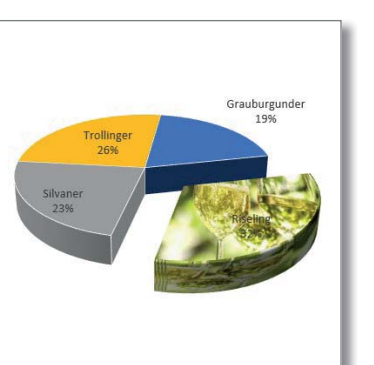

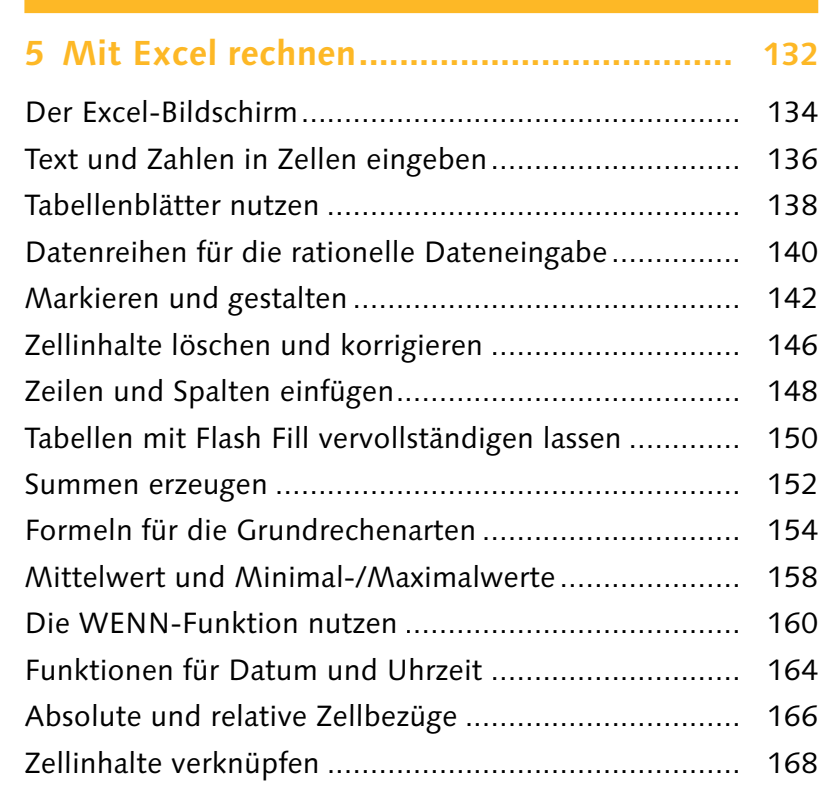

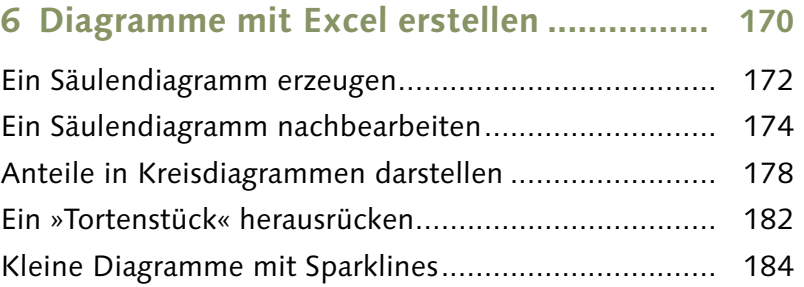

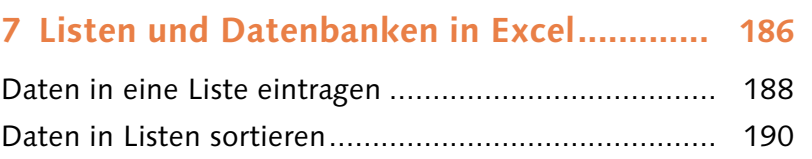

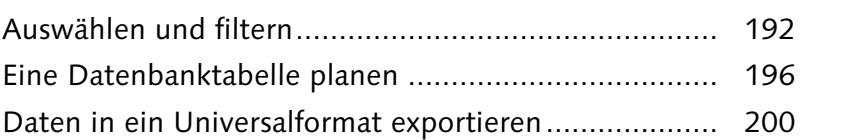

## **8 E-Mails schreiben mit Outlook ................ 204**

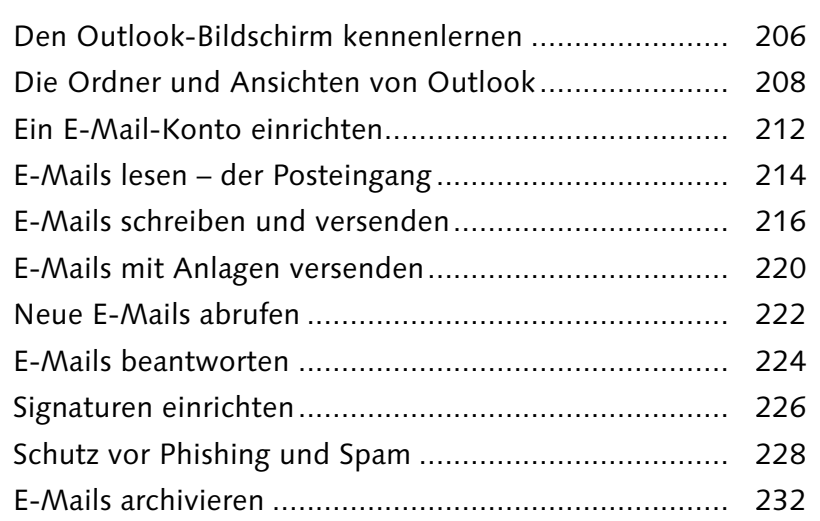

<u>and a series and</u> Keine .............. **Service State State** . . . .  $\frac{1}{2} \left( \frac{1}{2} \right) \left( \frac{1}{2} \right) \left( \frac$ 

**Inhalt**

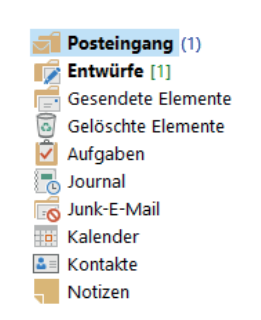

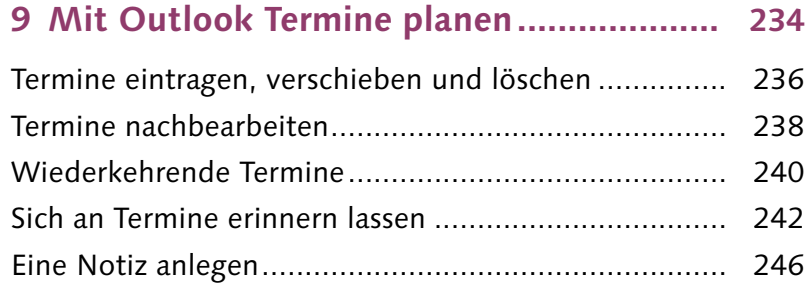

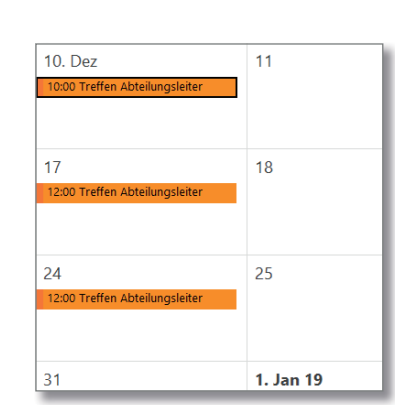

7

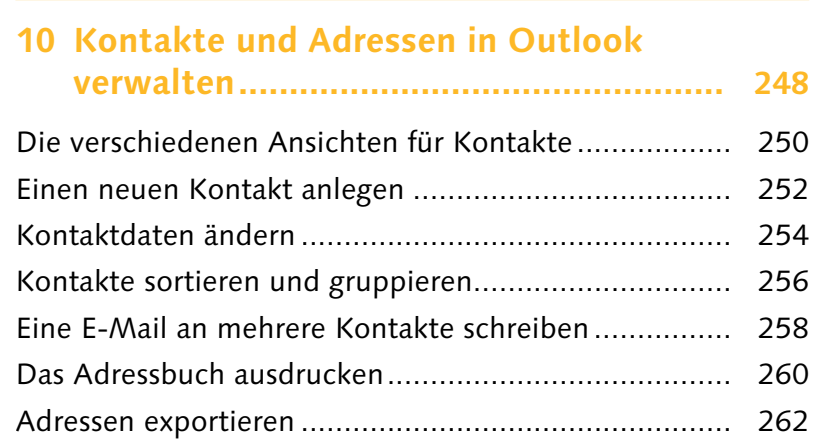

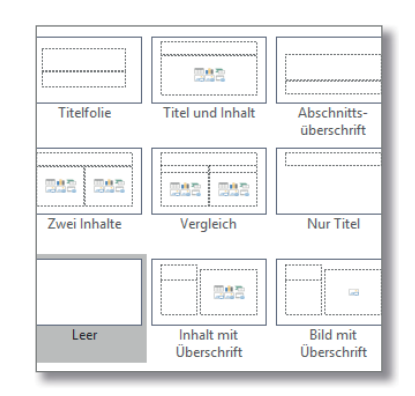

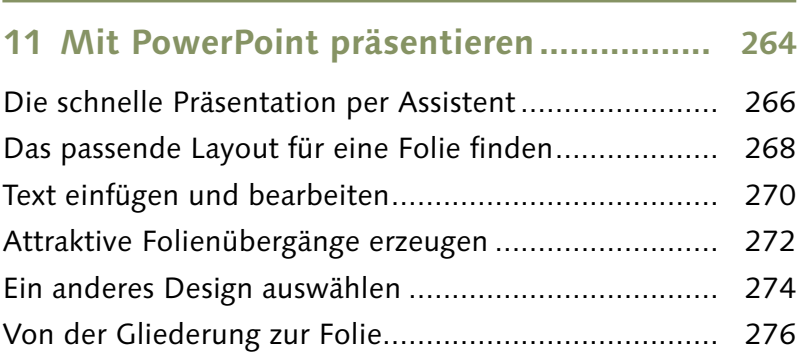

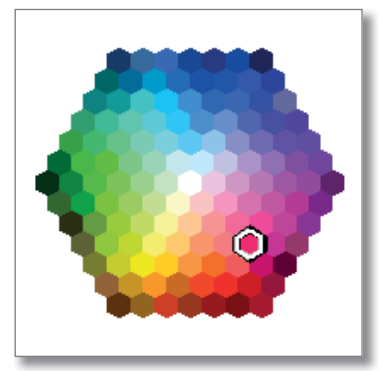

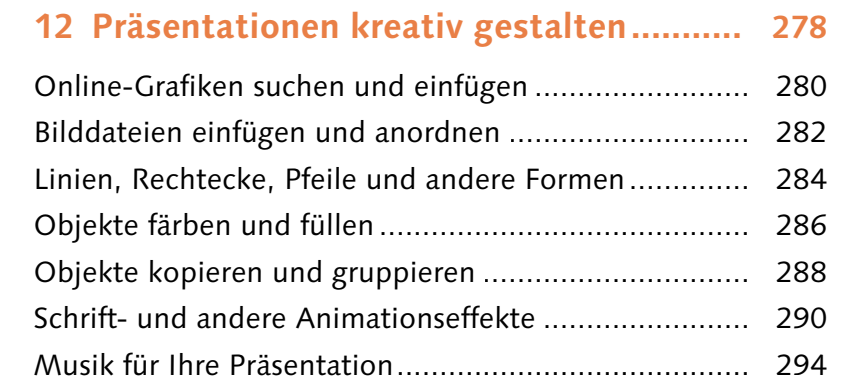

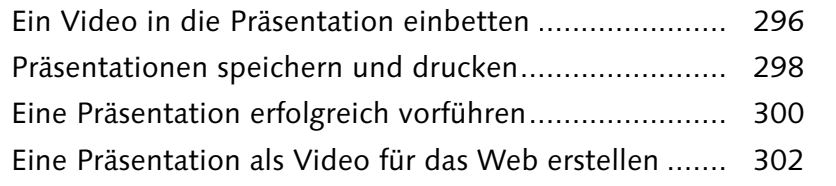

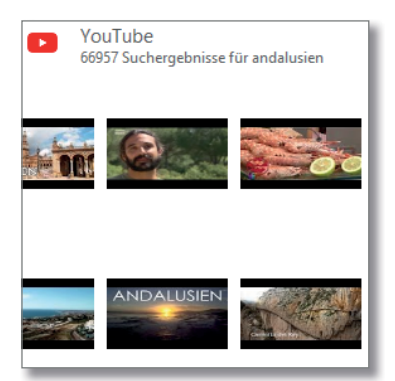

**Inhalt**

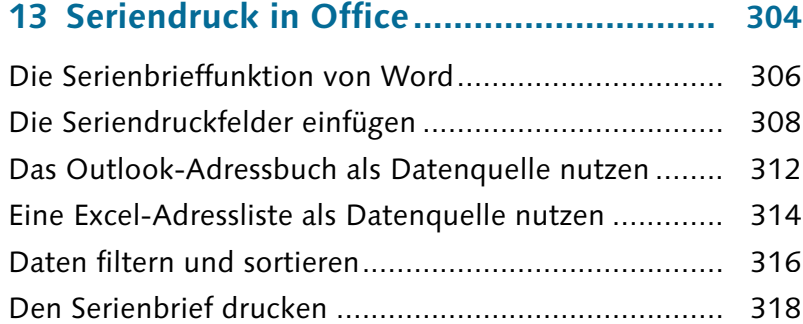

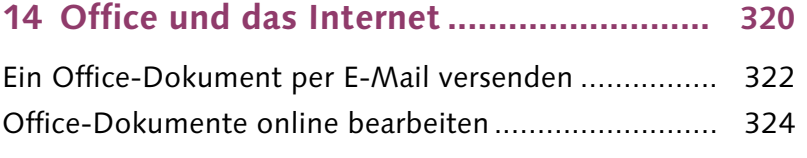

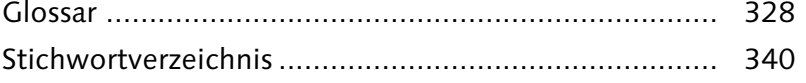

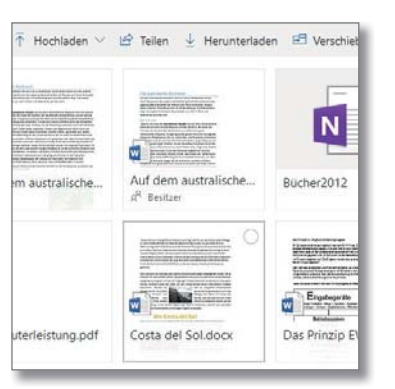

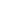

8